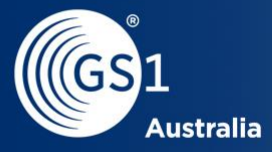

# 2D Technical Group

**Sue Schmid (GS1 Australia), Richard Manaton(GS1** 

Meeting #1, 29 February 2024

#### GS1 Competition Law Caution

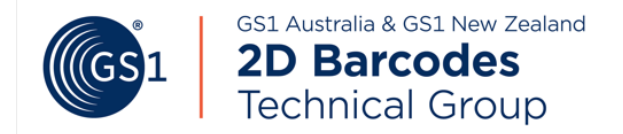

- GS1 operates under the GS1 Competition Law Caution. Strict compliance with competition laws is and always has been the policy of GS1.
- The best way to avoid problems is to remember that the purpose of the group is to enhance the ability of all industry members to compete more efficiently.
- This means:
	- **There shall be no discussion of prices, allocation of customers, or products, boycotts, refusals to deal, or market share**
	- If any participant believes the group is drifting toward impermissible discussion, the topic shall be tabled until the opinion of counsel can be obtained.
- The full caution is available via the QR code, if you would like to read it in its entirety:<http://www.gs1.org/gs1-competition-law-caution>

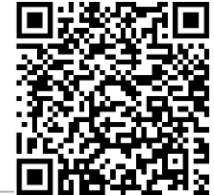

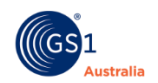

#### Meeting Etiquette

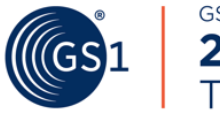

GS1 Australia & GS1 New Zealand **2D Barcodes Technical Group** 

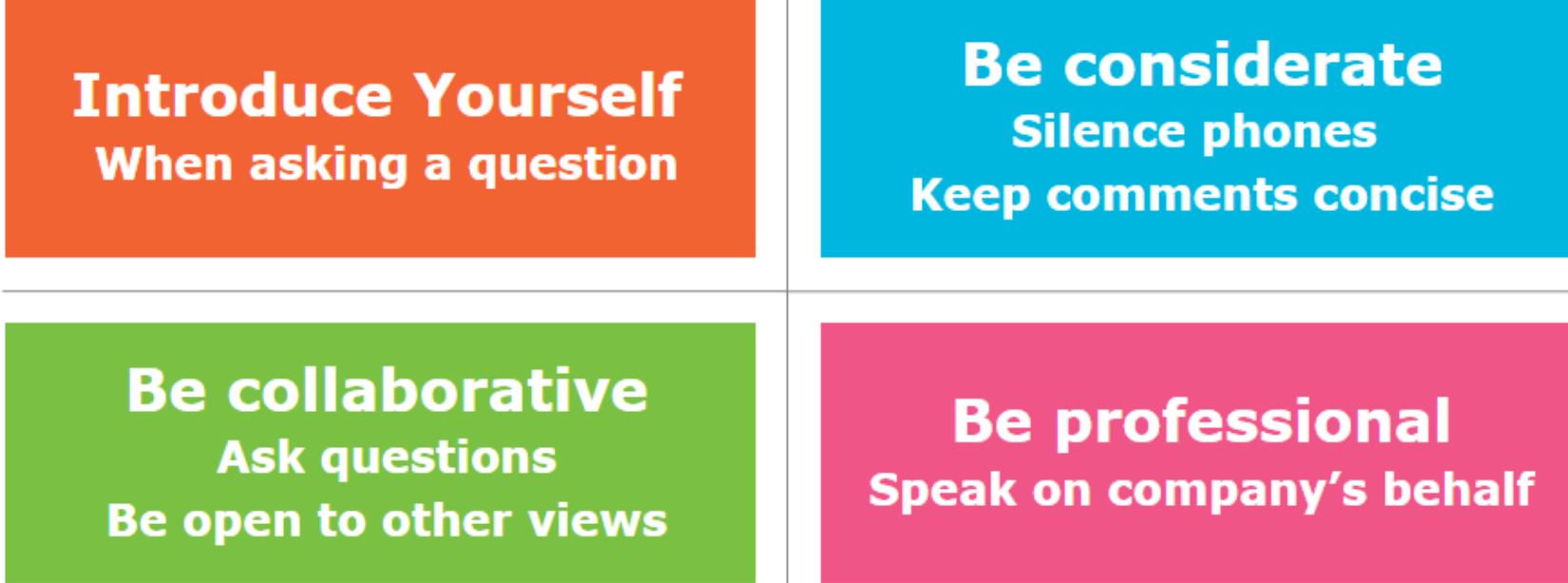

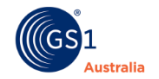

#### **Chat, raise hand and reaction functions**

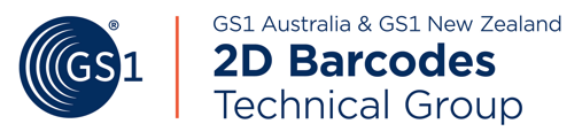

- Click the Chat button in the bar at the bottom of your screen to open the chat window to ask your questions
- In the bottom menu bar, Click the Reactions button to access emojis and to raise your hand if you have any questions

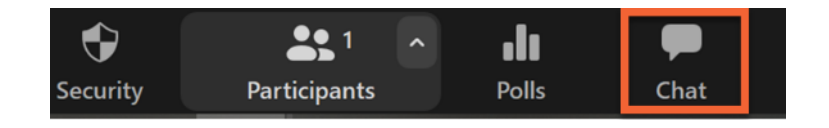

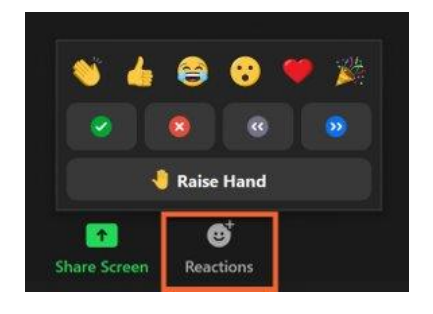

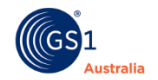

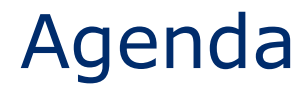

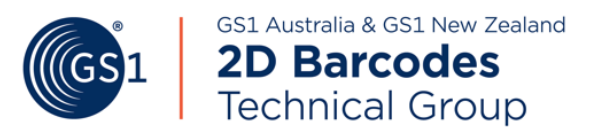

- Welcome and Introductions
- Level Set
- Governance
- Process/Operations
- Moving forward
- Close & Summary

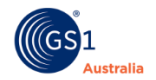

#### Who is the core team

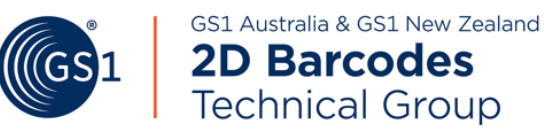

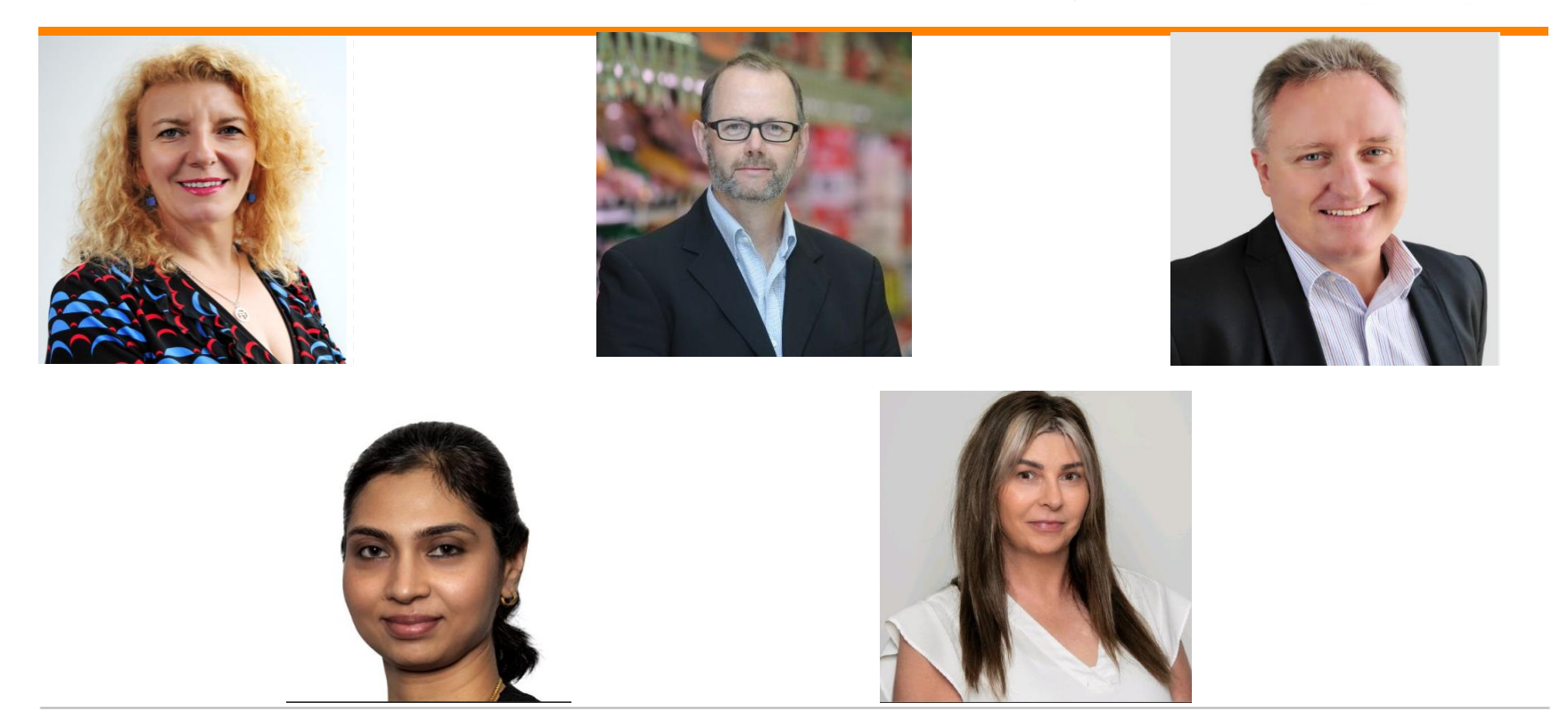

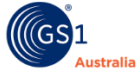

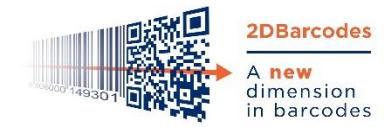

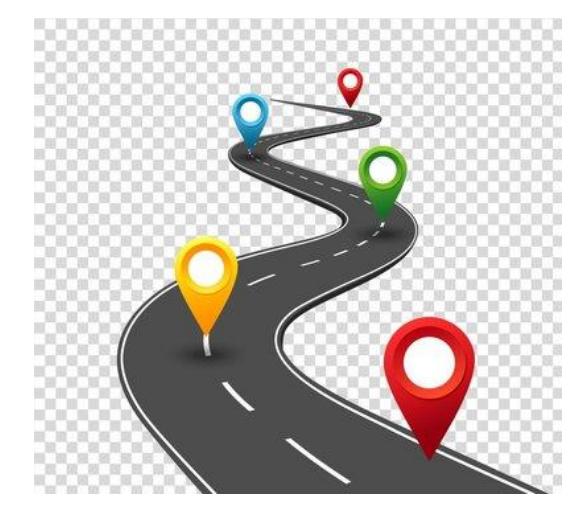

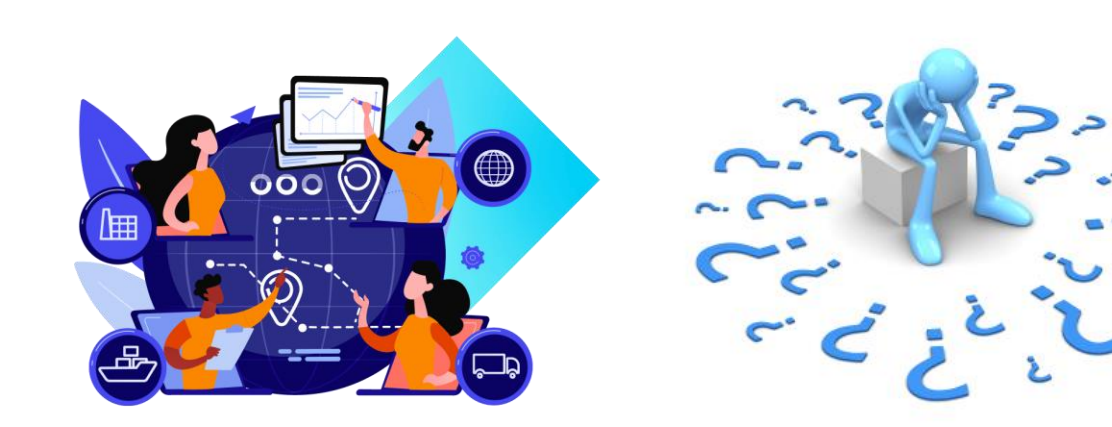

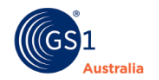

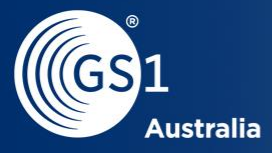

2

## Level Setting

### What are 2D barcodes?

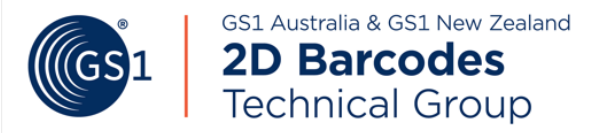

- Uses both dimensions, the horizontal and vertical planes to encode data
- Can encode much more data in a much smaller space
- Require image-based scanners
- Has error correction capabilities

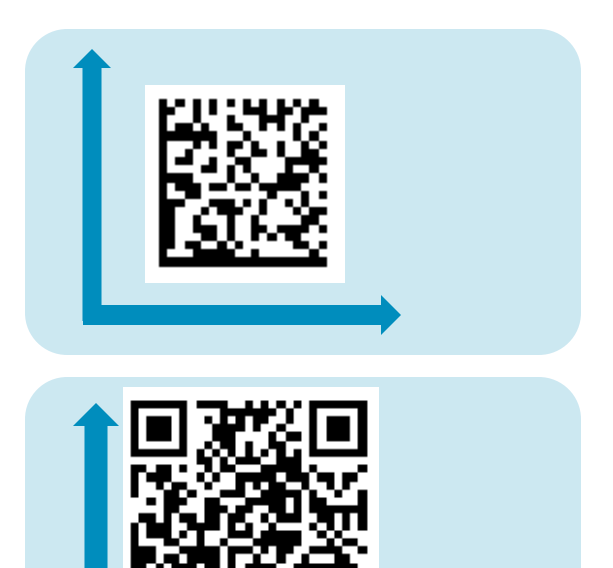

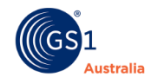

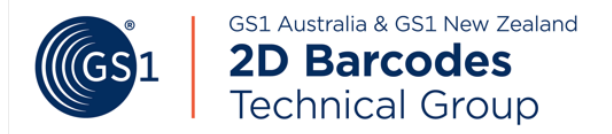

GS1 Application identifiers are data elements which specific structure, format and purpose that assist in the unambiguous encoding of attribute date.

- AIs are prefixes that denote the data field that follows
- Over 300 AI's for all types of information
- For example: AI (01) denotes Global Trade Item Number and has a data format of n14 (fixed length of 14numbers).

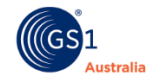

### Syntaxes for 2D barcodes

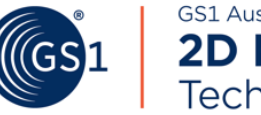

GS1 Australia & GS1 New Zealand **2D Barcodes Technical Group** 

GS1 Element String Syntax GS1 Digital Link URI Syntax

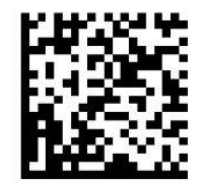

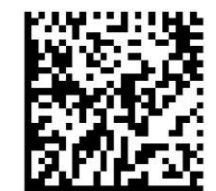

(01) 09506000149301 (10) AB-27 (17) 271231

https://id.gs1.org/01/09506000149301/10/AB-27?17=271231

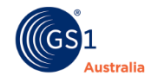

### How it works……

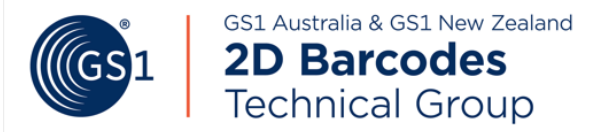

**GS1 DataMatrix**

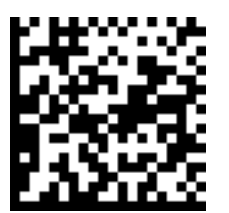

**QR Code (GS1 Digital Link URI)**

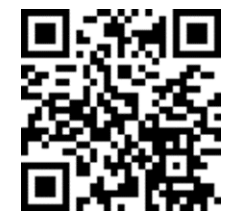

GTIN: 09506000134376 Batch/lot: ABC Serial no: 123456 Expiry: 241201 (YYMMDD)

example.com/01/ /10/ /21/ ?17=

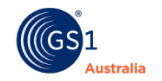

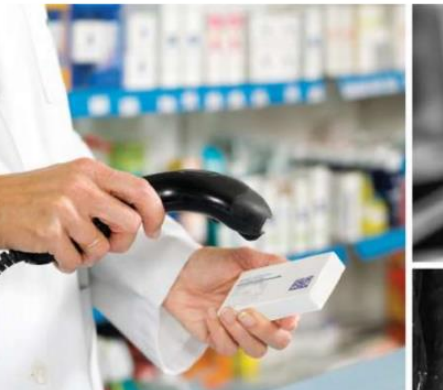

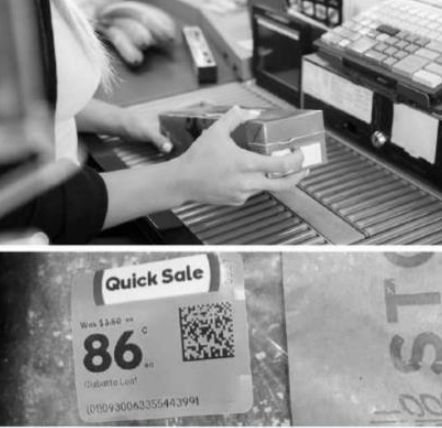

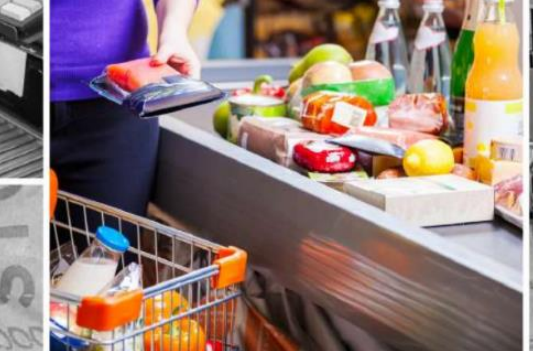

2027 When all retail point-of-sale systems will aim to scan 2D Barcodes, worldwide.

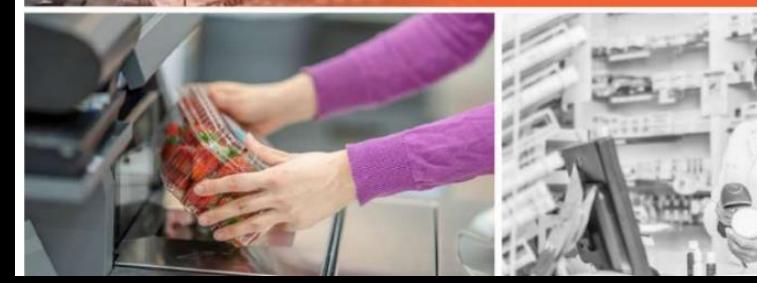

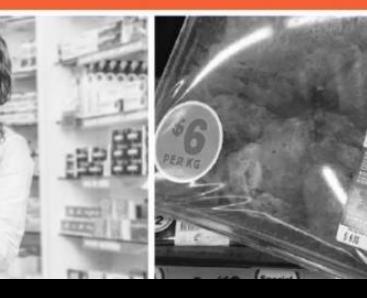

### Why this group?

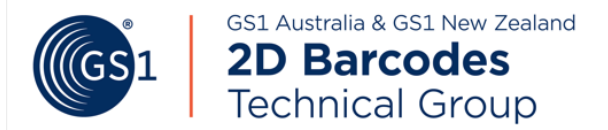

**The 2D program is structured to build 2D awareness, desire, capabilities and support 2D adoption efforts to deliver positive outcomes.** 

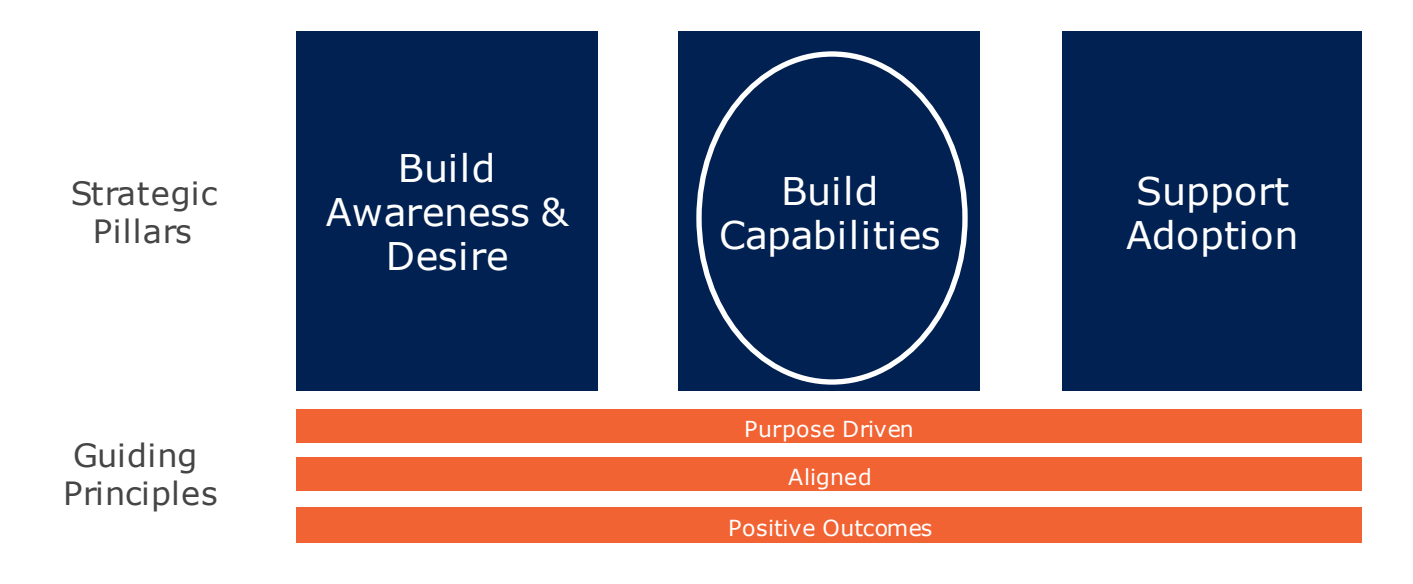

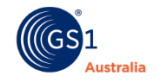

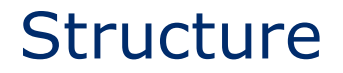

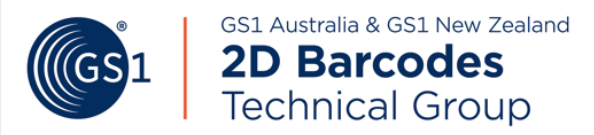

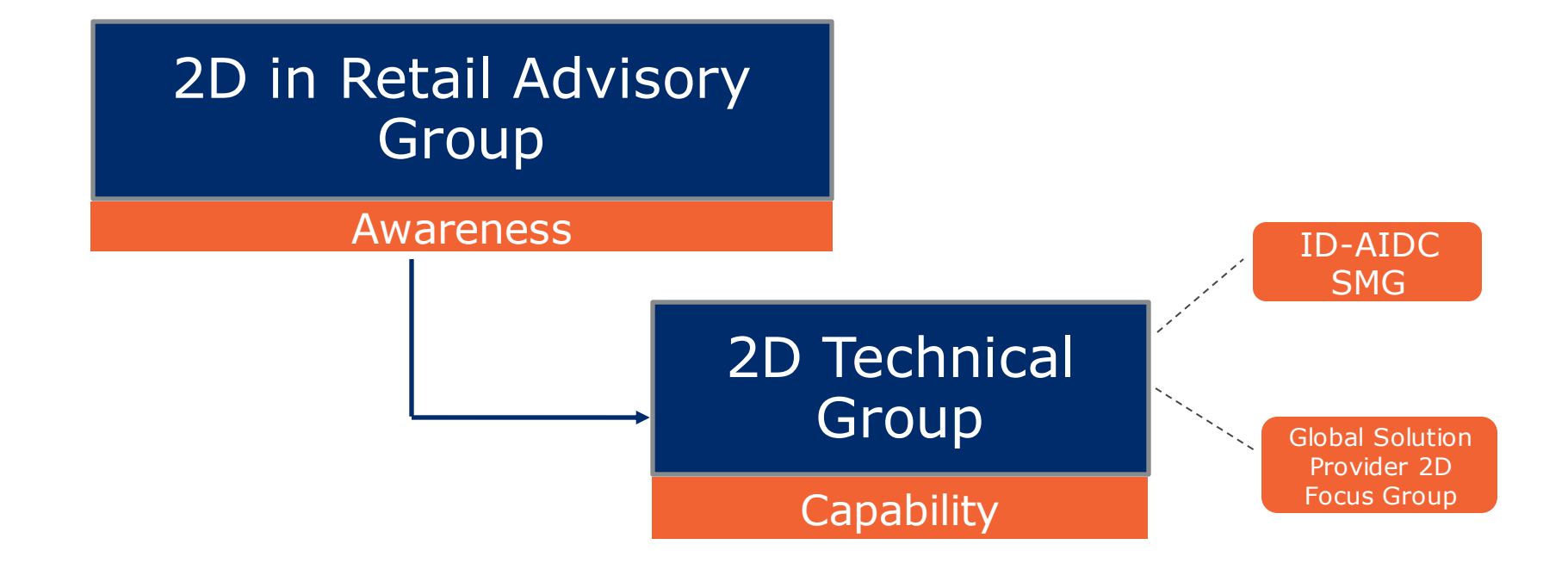

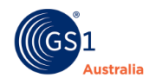

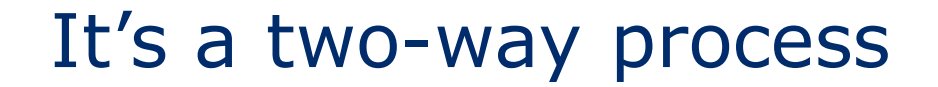

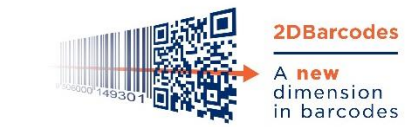

#### Joint effort to build capability

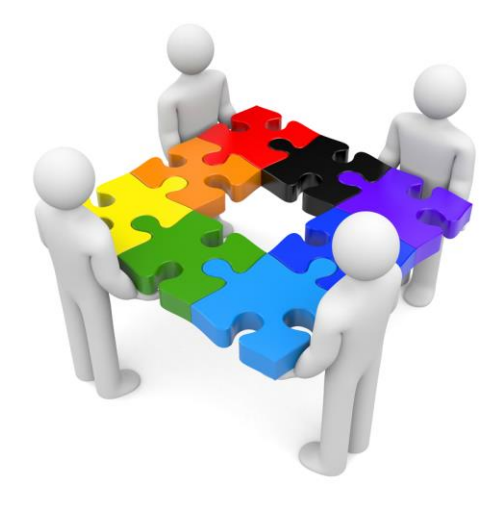

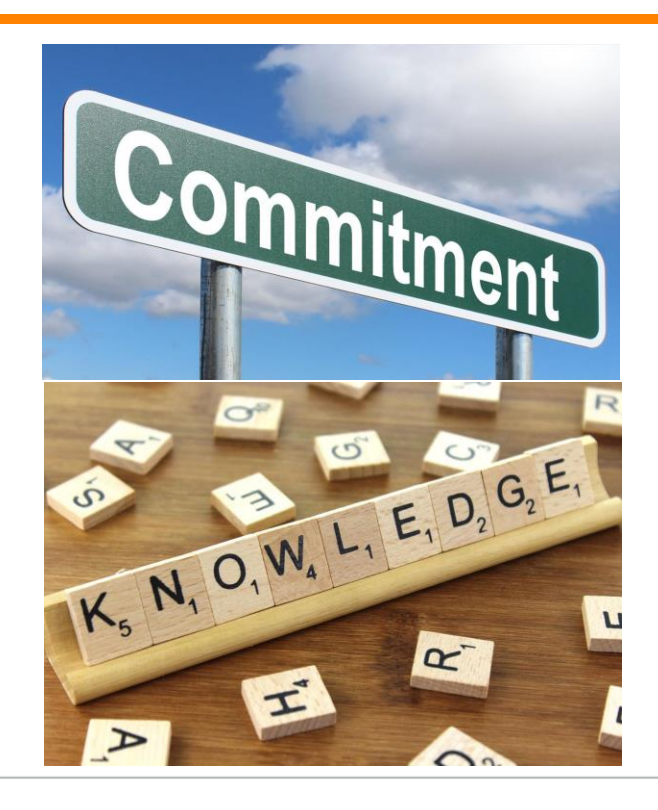

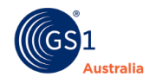

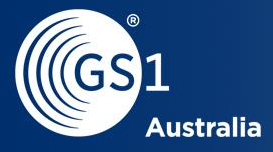

Э

## **Governance**

#### **Charter**

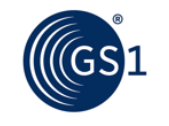

GS1 Australia & GS1 New Zealand **2D Barcodes Technical Group** 

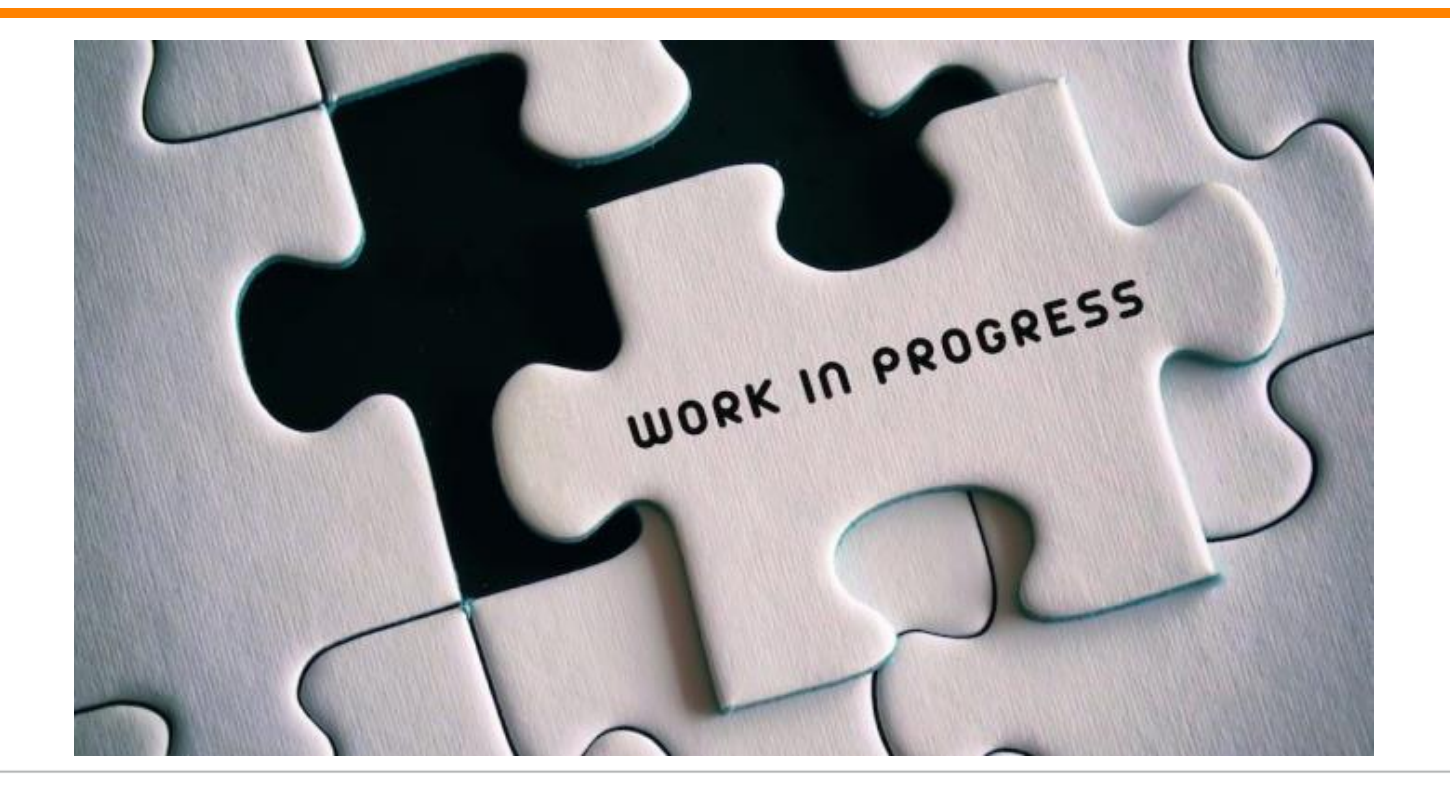

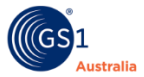

#### Global Standards Management Process (GSMP)

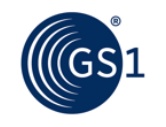

GS1 Australia & GS1 New Zealand **2D Barcodes Technical Group** 

#### GSMP is a community-based process for creating deliverables that serve the GS1 community

• Deliverables are created through the GSMP 4-Step Process

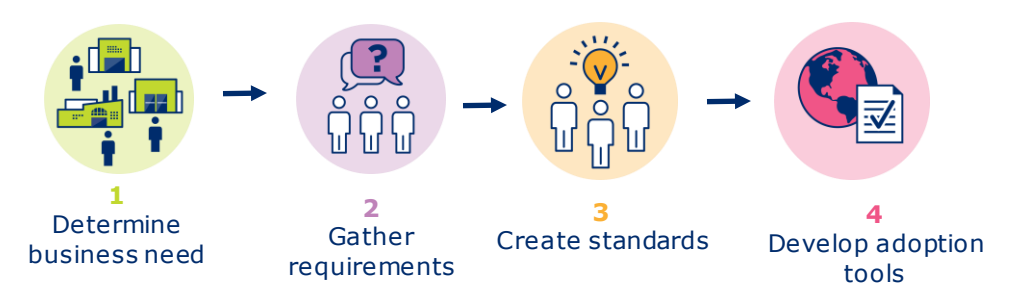

- Every GSMP Deliverable is created by a Work Group
- Each deliverable reflects the consensus of the GSMP community

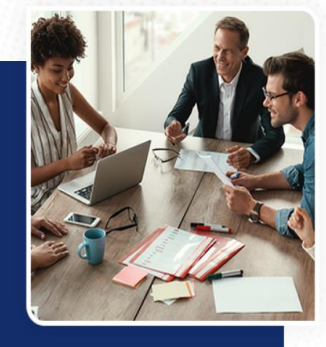

#### **GSMP**

has rules and policies for GS1 to offer a safe space for companies to collaborate and agree on standards that will save costs and generate efficiencies for millions of companies around the world.

#### GSMP deliverables:

- GS1 Standards
- GS1 Guidelines
- Other collateral materials

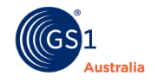

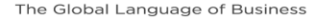

#### Intellectual Property Considerations

GS1 seeks to develop standards that can be practiced on a royalty-free basis to the greatest extent possible.

The objective of the GS1 IP Policy is to obtain royalty-free or RAND (reasonable and nondiscriminatory) licensing commitments from companies participating in GS1 Working Groups that have Essential IP (Necessary Claims) relative to the required features or functions of the standard under development.

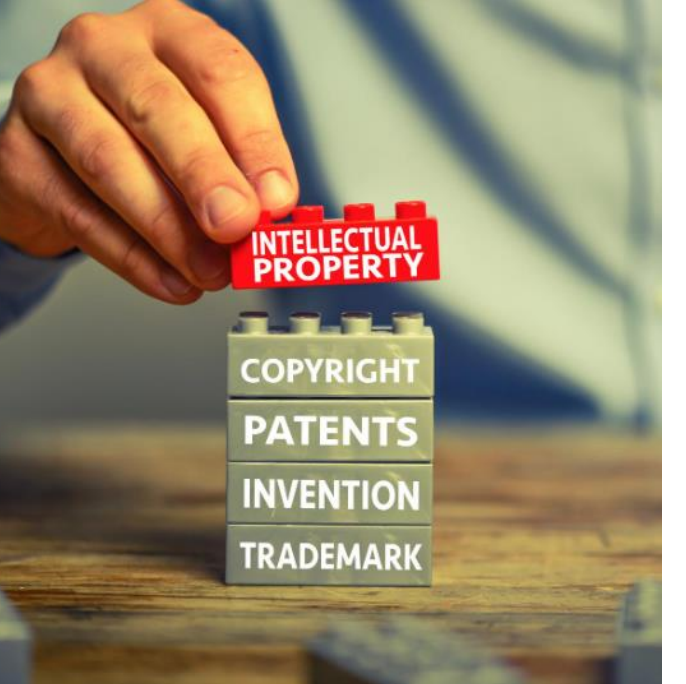

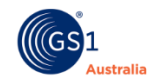

GS1 Australia & GS1 New Zealand **2D Barcodes Technical Group** 

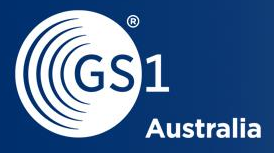

93

# How are we going to operate

Aruna R & Nicky Hayward-Wright

### Your invitation to Teams

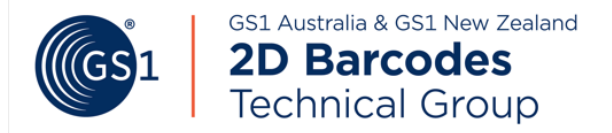

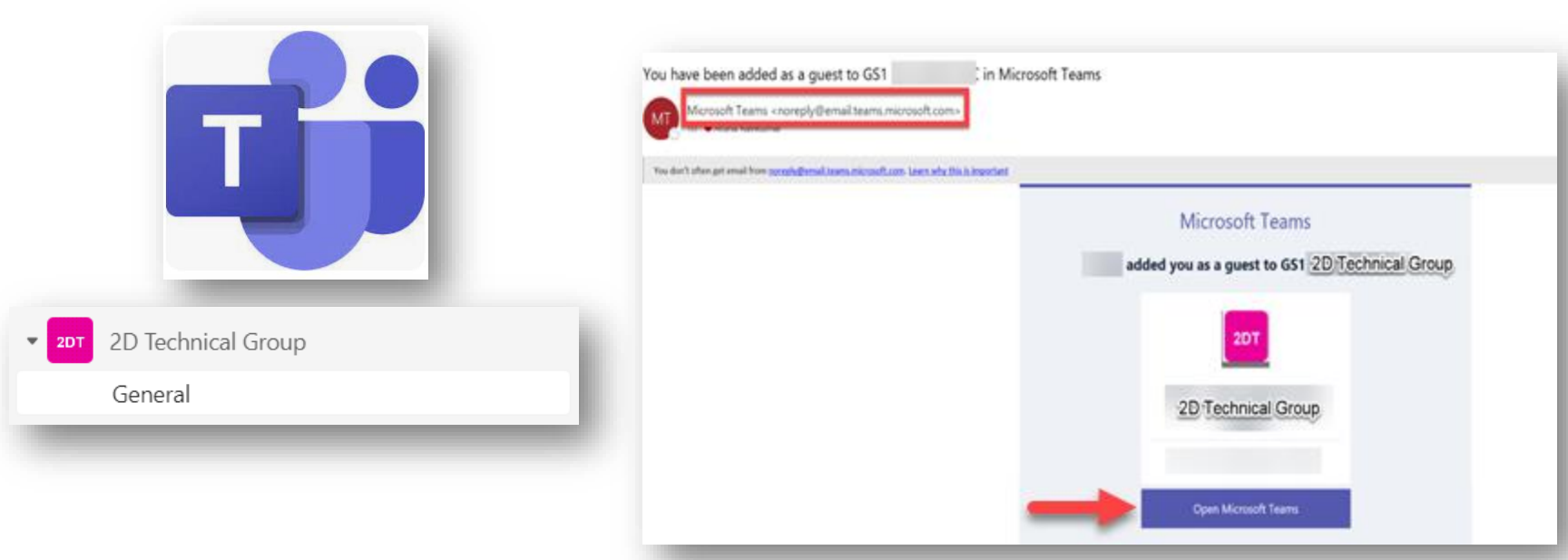

#### Microsoft Team <noreply@email.teams.Microsoft.com>

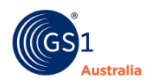

### Accessing 2D Technical Group Team

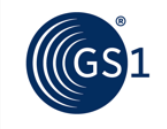

GS1 Australia & GS1 New Zealand **2D Barcodes Technical Group** 

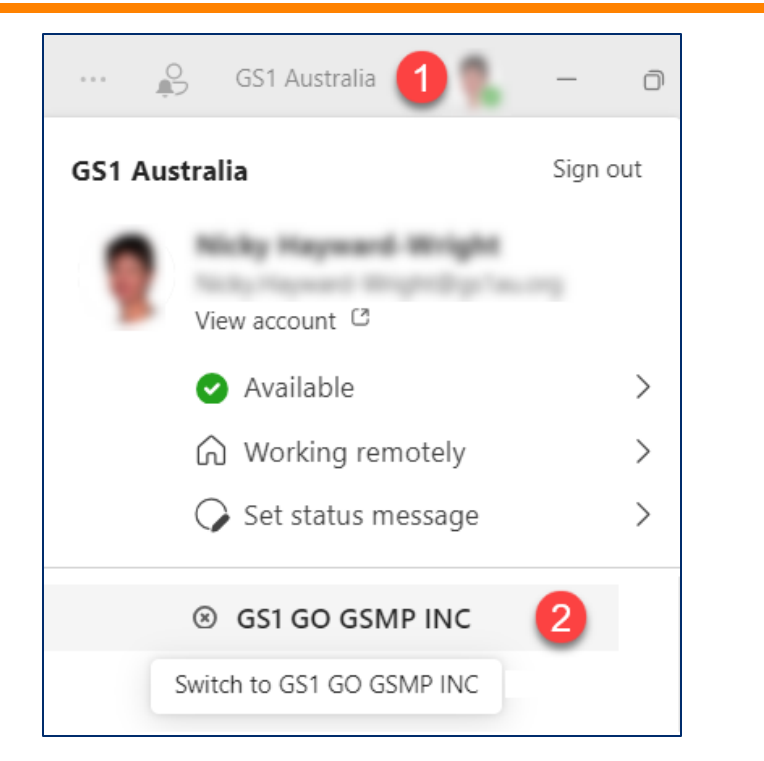

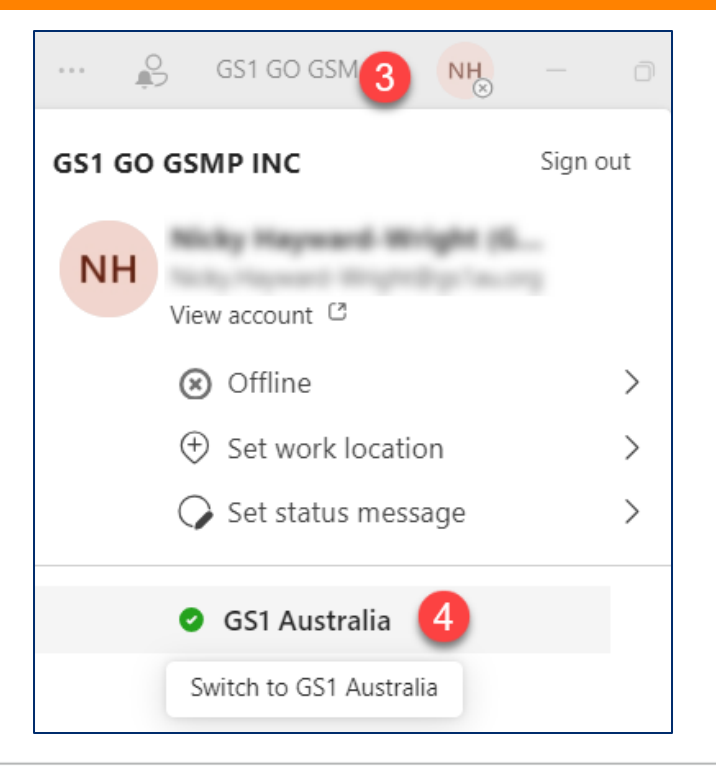

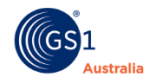

### **Notifications**

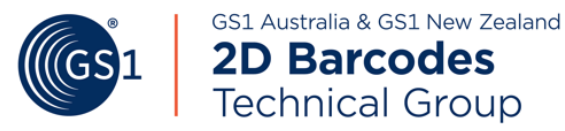

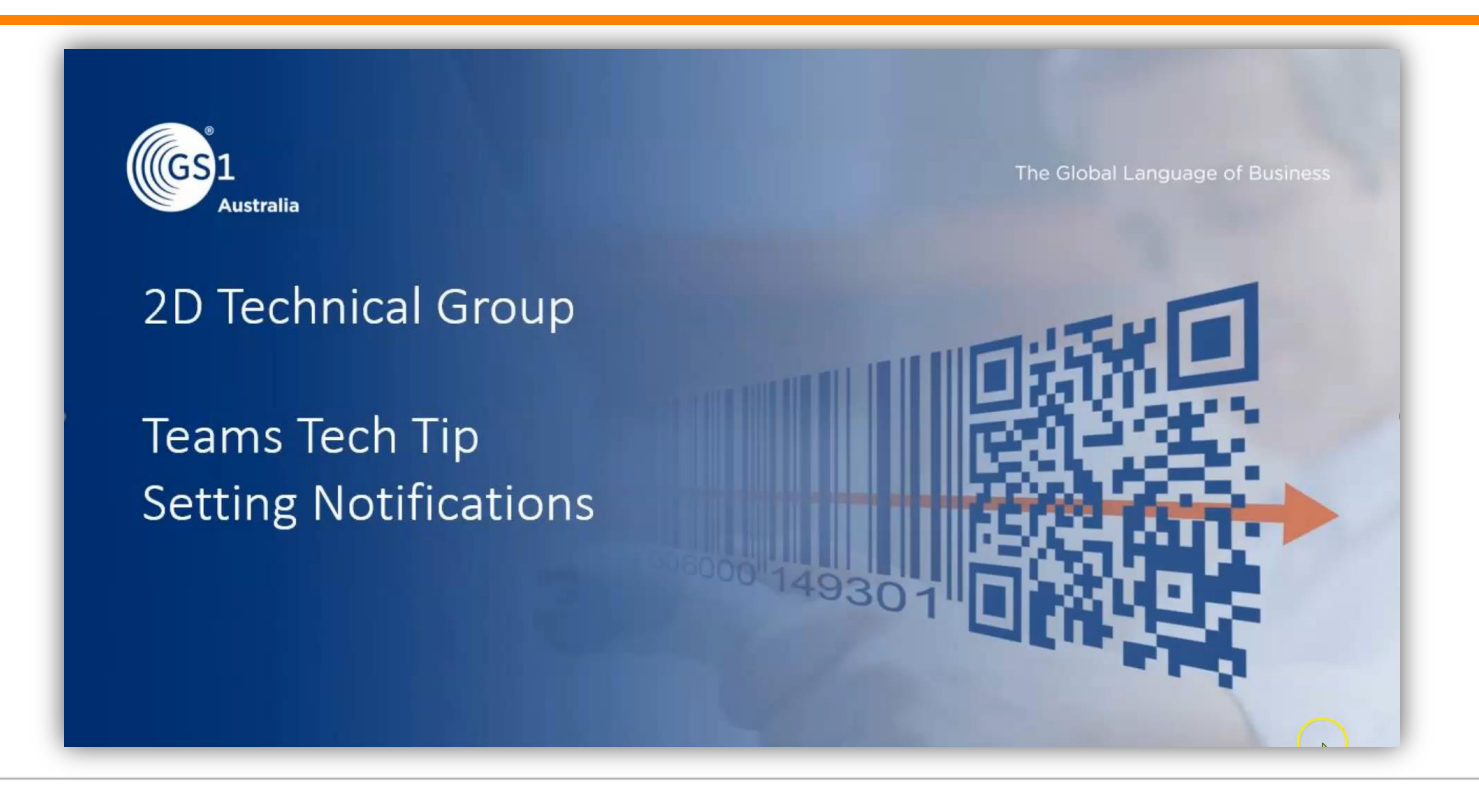

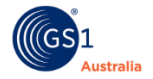

# Getting the most out of Teams (Gs1

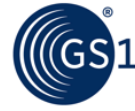

GS1 Australia & GS1 New Zealand **2D Barcodes Technical Group** 

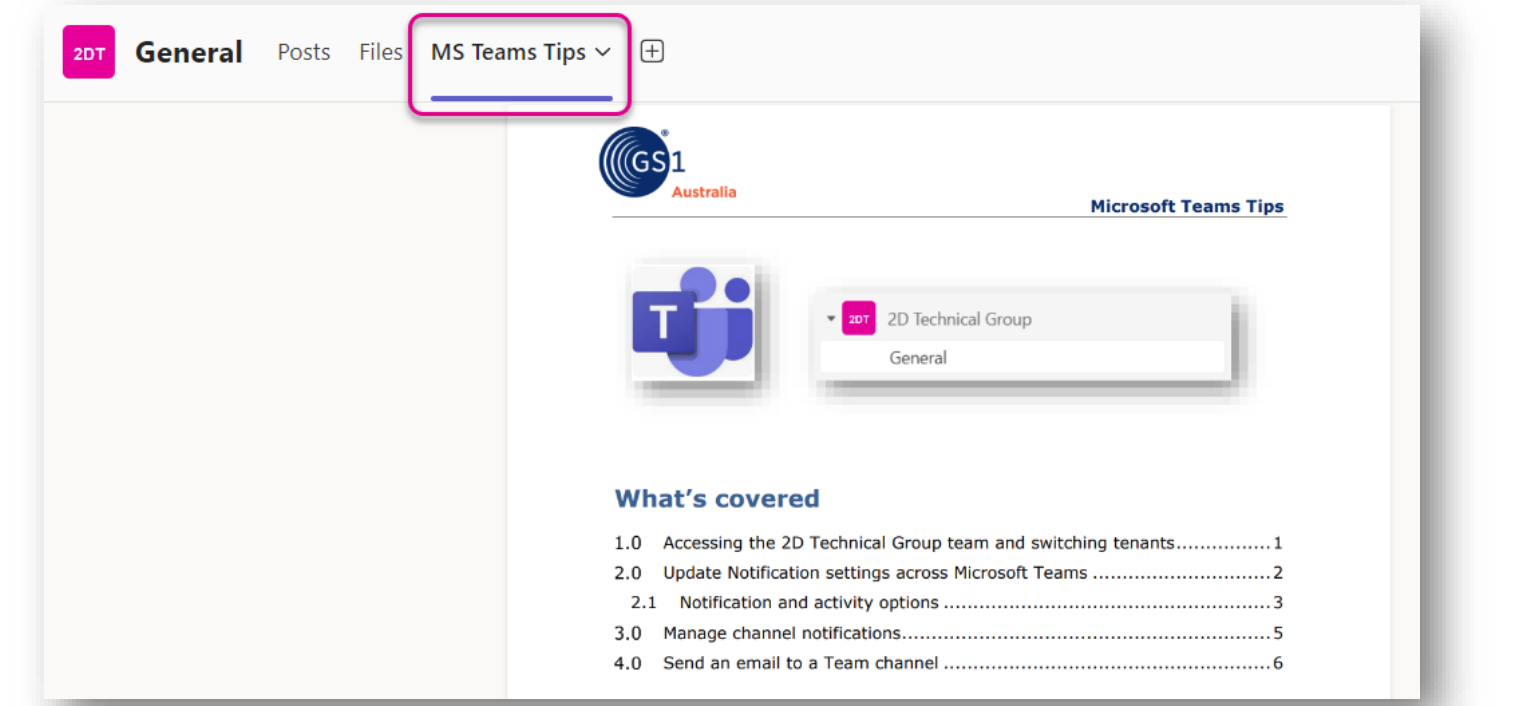

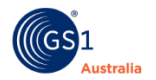

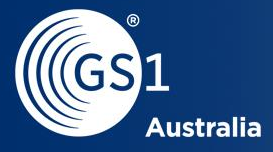

# Moving Forward

### What we asked you

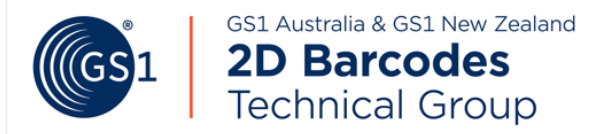

Please select at least one topic of interest for the 2D Technical Group\*

- □ 2D barcode specifications
- $\Box$  Current and emerging technologies for printing 2D barcodes
- □ Scanner requirements
- □ Verification requirements

#### □ Data content in 2D barcodes

- $\Box$  Offline preprinted vs inline printing (static and dynamic)
- □ Host system requirements
- $\Box$  Other

#### Submit

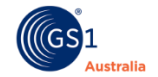

### Setting the future agenda…

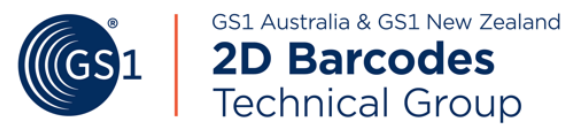

2D Barcode specifications & Data content in 2D barcodes

Verification requirements

Scanner requirements

Current and Emerging technologies for printing & Offline preprinted vs Inline printing

Host system requirements

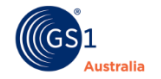

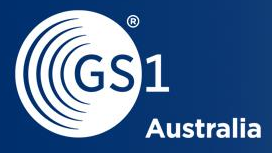

Э

## **Next meeting**

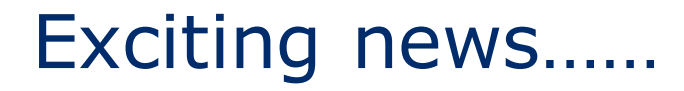

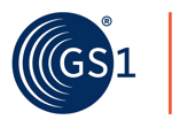

GS1 Australia & GS1 New Zealand **2D Barcodes Technical Group** 

#### **Steven Keddie, Senior Director, AIDC & SME team GS1 Global Office**

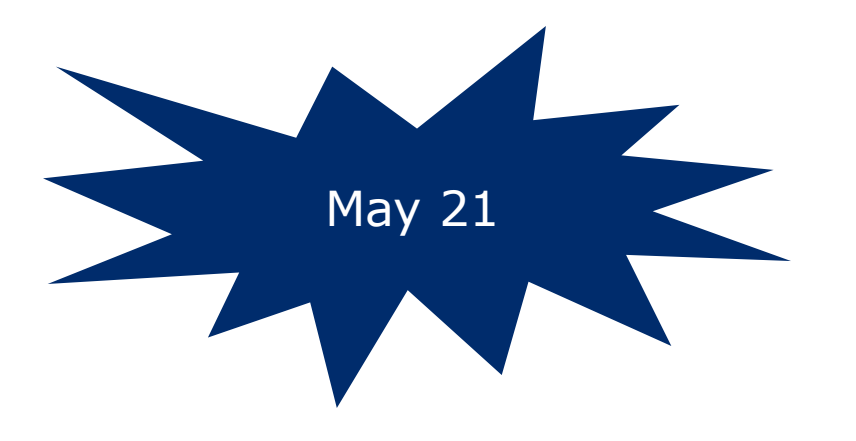

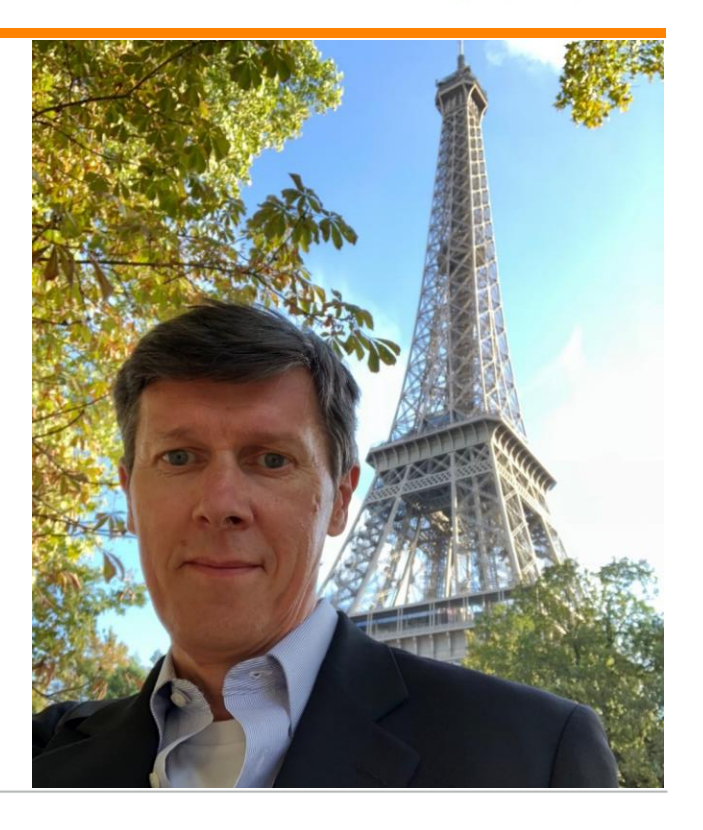

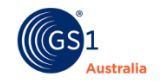

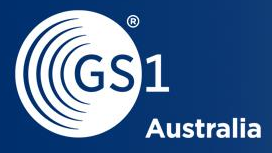

Э

# Close & Summary

[This Photo](http://phoenixajournal.wordpress.com/2012/02/23/thank-you/) by Unknown Author is licensed under [CC BY](https://creativecommons.org/licenses/by/3.0/)

THANK

© GS1 Australia 2024 32